## **7. Notifications Mapping Table (Template)**

Use the following table to identify the mapping to existing notifications.

The cells in green are illustrative examples.

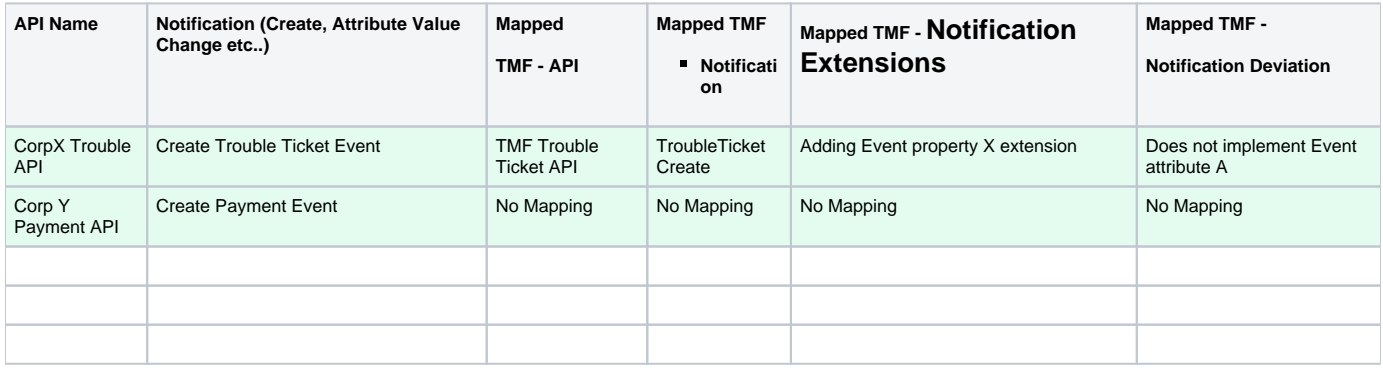